# SC250 Computer Networking I

# Socket Programming

Prof. Matthias Grossglauser

School of Computer and Communication Sciences EPFL

**http://lcawww.epfl.ch**

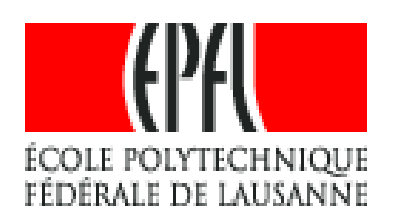

1

### Today 's Objectives

- Transport layer service through sockets
	- Multiplexing-demultiplexing:
		- **How to make sure that multiple processes on a single** machine can communicate concurrently without interfering with each other?
- Java sockets
	- stream sockets (TCP)
	- stream example
	- datagram sockets (UDP)
	- datagram example
- Multi-threaded servers
- Socket programming in C

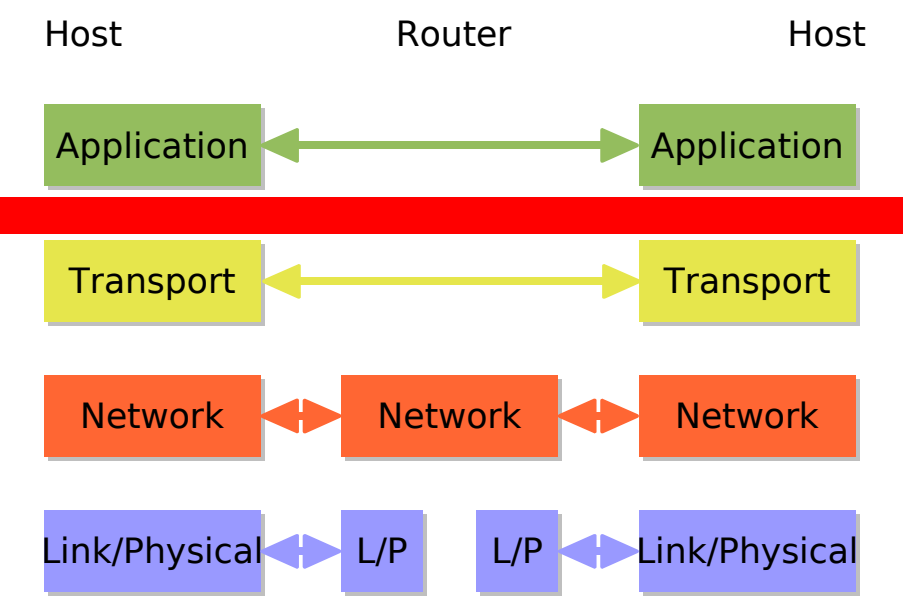

#### Transport vs. Network Layer

#### **Network layer:**

- E logical communication between hosts (IP to IP)
- **Transport layer:** 
	- **-** logical communication between processes (IP+port to IP+port)
	- relies on  $+$  enhances network layer services

#### Household analogy:

- *12 kids sending letters to 12 kids*
- **•** processes = kids
- **app messages = letters in** envelopes
- $\blacksquare$  hosts = houses
- **transport protocol = Ann** and Bill handling all mail in each house
- network-layer protocol = postal service

#### Internet Transport-Layer Protocols

- **Reliable, in-order** delivery: TCP
	- congestion control
	- **flow control**
	- **-** connection setup
- Unreliable, unordered delivery: UDP
	- no-frills extension of "besteffort" IP
- Services not available:
	- delay guarantees
	- bandwidth guarantees

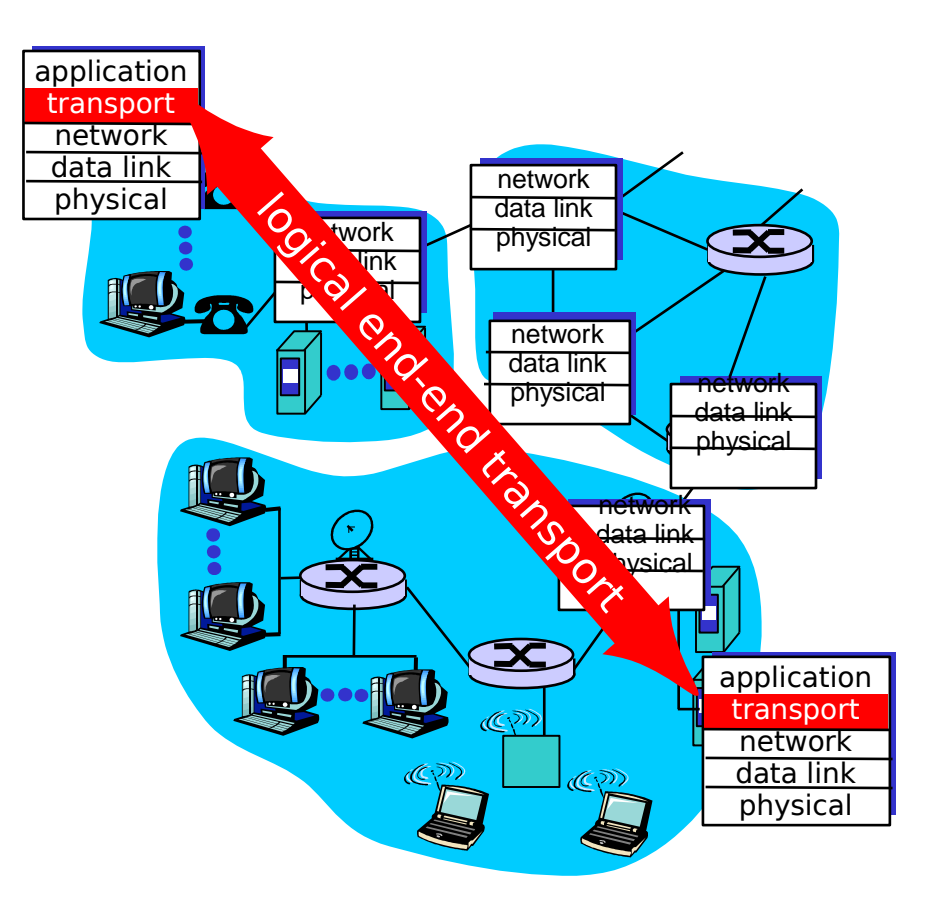

#### Multiplexing/Demultiplexing

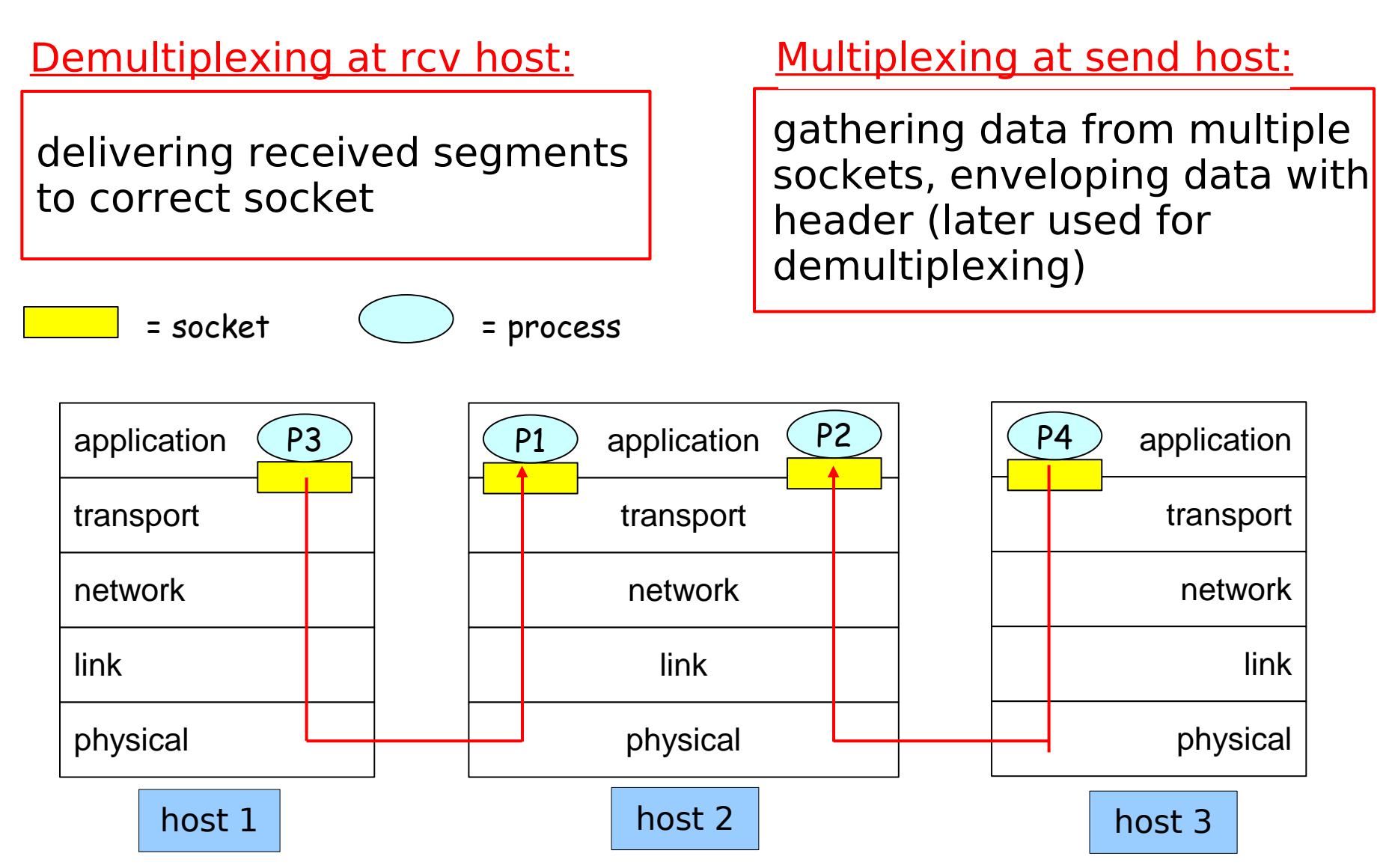

#### How Demultiplexing Works

#### Host receives IP datagrams

- each datagram has source IP address, destination IP address
- **Example 2 Figure 2 Figure 2 Figure 2 Figure 2 Figure 2 Figure 2 Figure 2 Figure 2 Figure 2 Figure 2 Figure 2 Figure 2 Figure 2 Figure 2 Figure 2 Figure 2 Figure 2 Figure 2 Figure 2 Figure 2 Figure 2 Figure 2 Figure 2 Figu** transport-layer segment
- **each segment has source,** destination port number (recall: well-known port numbers for specific applications)
- **Host uses IP addresses & port** numbers to direct segment to appropriate socket

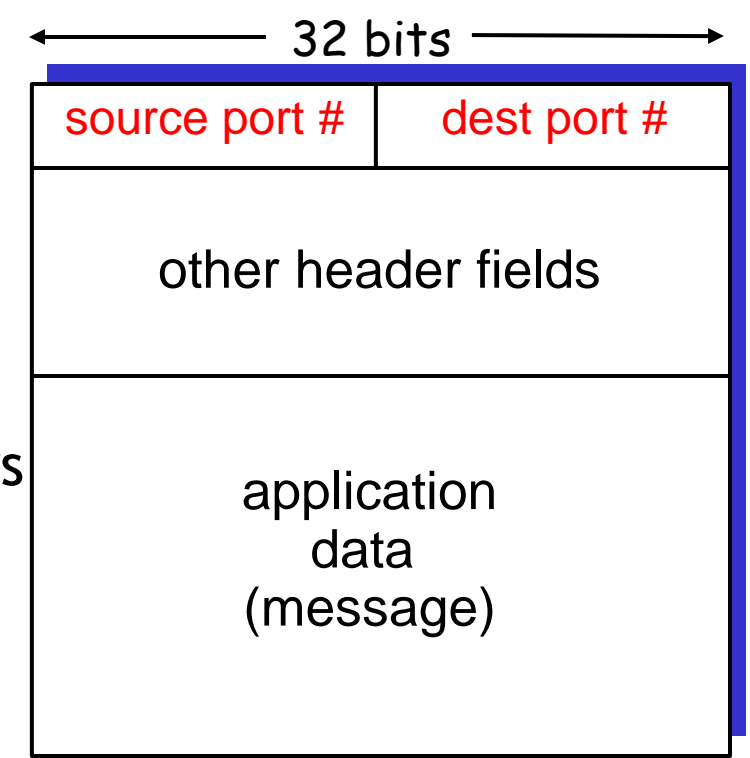

TCP/UDP segment format

#### Connectionless Demultiplexing

- **EXECT** Create sockets with port numbers:
- DatagramSocket mySocket1 = new DatagramSocket(99111);
- DatagramSocket mySocket2 = new DatagramSocket(99222);
- **UDP** socket identified by two-tuple:

(dest IP address, dest port number)

- When host receives UDP segment:
	- **-** checks destination port number in segment
	- directs UDP segment to socket with that port number
- I. IP datagrams with different source IP addresses and/or source port numbers directed to same socket

#### Connectionless Demultiplexing (cont)

DatagramSocket serverSocket = new DatagramSocket(6428);

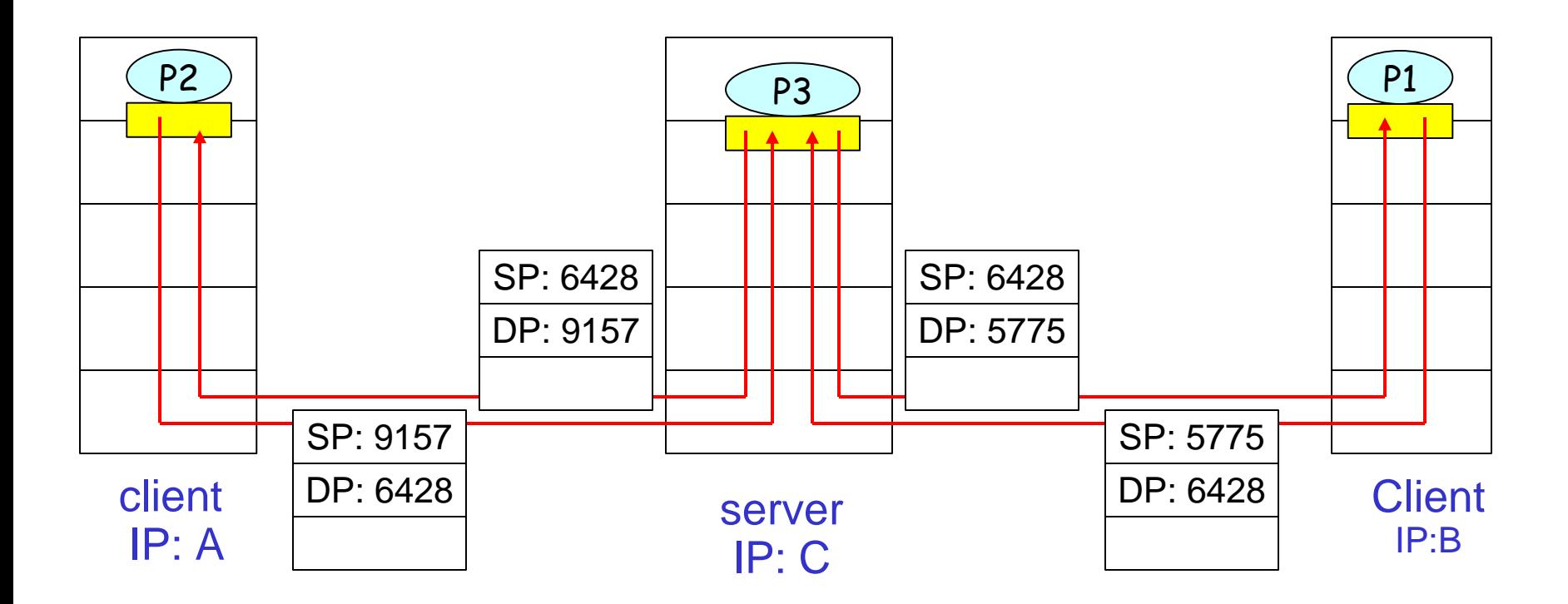

SP provides "return address"

#### Connection-Oriented Demultiplexing

- **TCP** socket identified by 4-tuple:
	- **source IP address**
	- **SOUTCE port number**
	- dest IP address
	- dest port number
- **Recy host uses all four** values to direct segment to appropriate socket
- **Server host may support** many simultaneous TCP sockets:
	- **EXECO** each socket identified by its own 4-tuple
- **Web servers have** different sockets for each connecting client
	- non-persistent HTTP will have different socket for each request

#### Connection-Oriented Demux (cont)

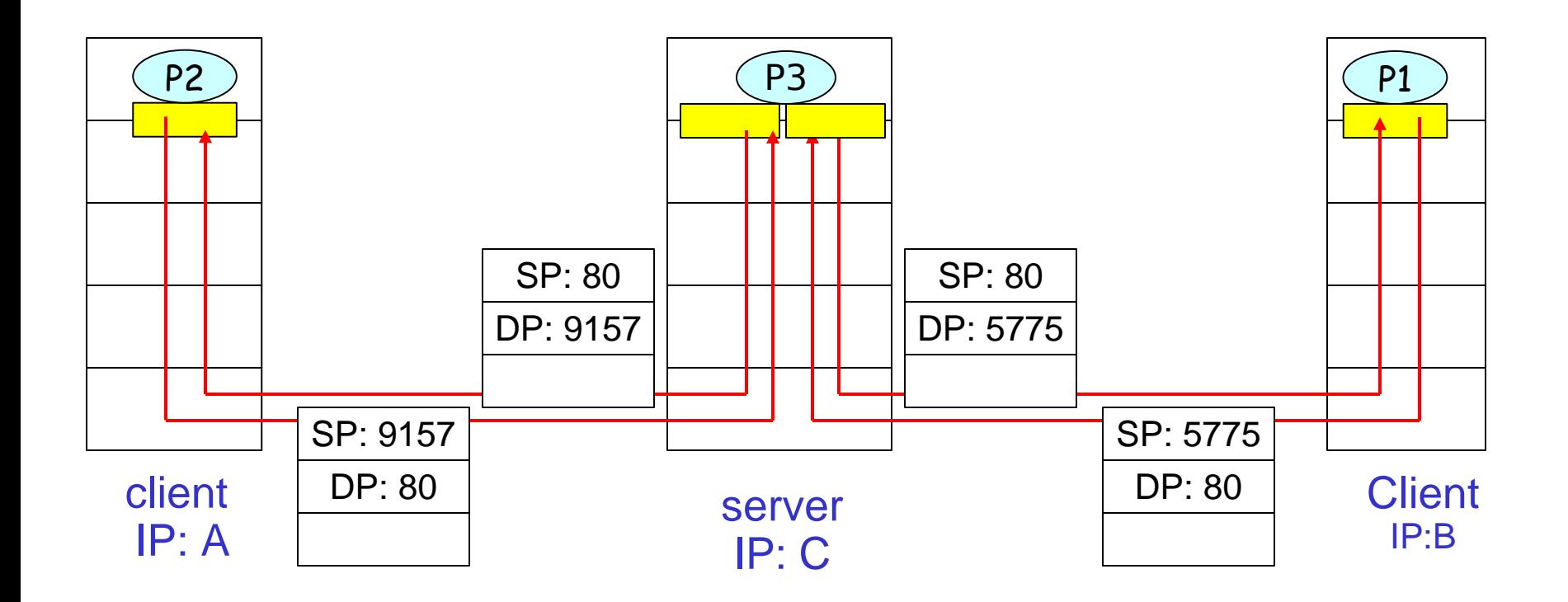

#### Network API: Sockets

- Application Programming Interface (API) provides a set of function types, data structures and constants
	- flexible, simple to use, standardized
- API to access transport protocols of the operating system is called a **socket**
	- Gives a file-system-like abstraction to the services of the transport protocols (open, close, read, write)
	- BSD sockets (introduced in BSD 4.1 Unix in 1981) are the most popular Internet sockets: FreeBSD, Linux, Windows, Mac OS X, ...
	- Sockets also used for other purposes (e.g., Unix interprocess communication)

#### Client/Server Paradigm

- Network applications typically have two components:
	- Client:
		- **-** initiates contact with the server
		- typically requests service from the server
	- Server:
		- passively listens for clients to connect (on a given port)
		- server process usually running all the time
- **Applications implementing protocol standard** 
	- use well-known ports and adhere to standard (RFC)
- **Proprietary protocol** 
	- complete control over design but should not use well-known port numbers

# Socket Programming with TCP

- Client must contact server
- **SERVER process must first** be running
- server must have created socket (door) that welcomes client's contact
- **Client contacts server by:**
- **Creating client-local TCP** socket
- **specifying IP address,** port number of server process
- When client creates socket: client TCP establishes connection to server TCP
- When contacted by client, server TCP creates new socket for server process to communicate with client
	- allows server to talk with multiple clients

#### $\overline{\phantom{a}}$  application viewpoint-

TCP provides reliable, in-order transfer of bytes ("pipe") between client and server

### TCP Socket Class

- Used for both client and server
- **New socket is created using** a Socket() constructor
- $-4$  constructors  $+2$ protected
- Connect with creation

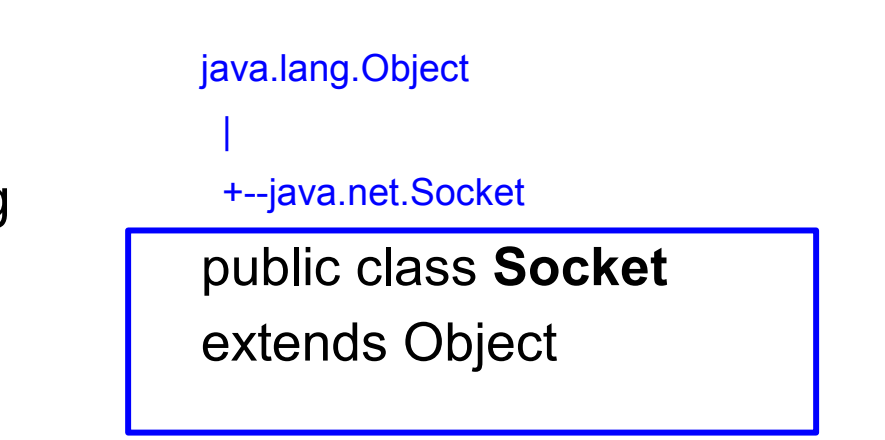

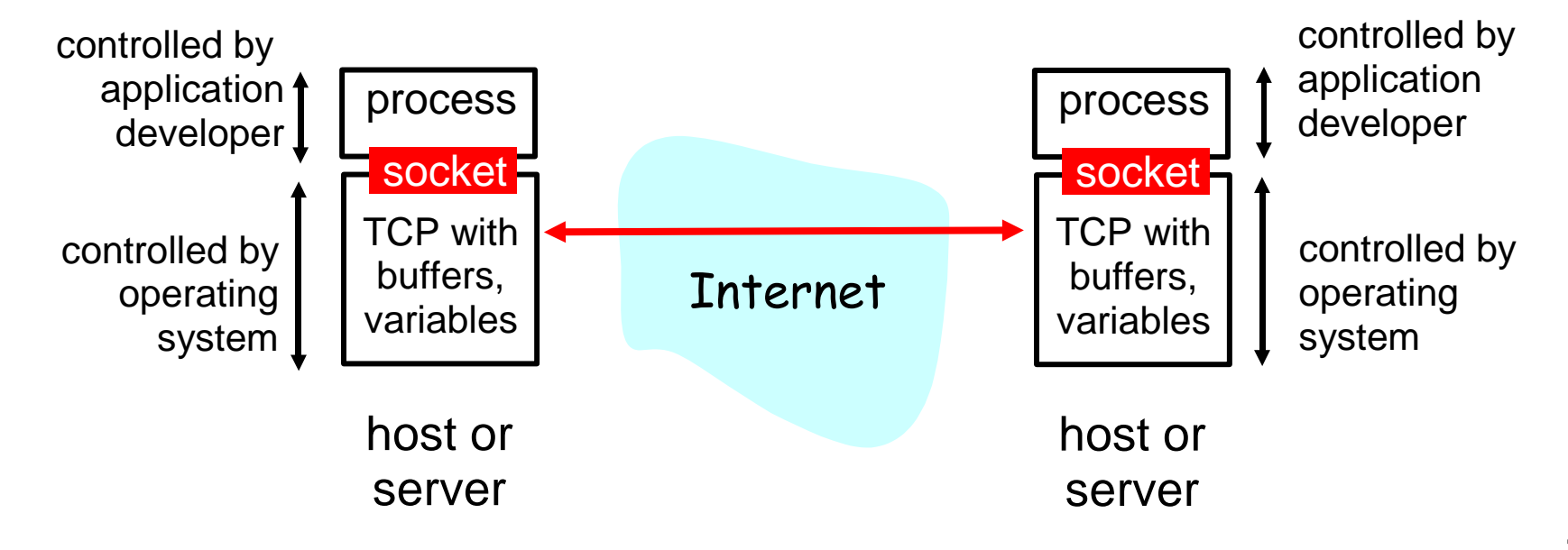

### TCP ServerSocket Class

- Used for server
- New socket is created using a ServerSocket() constructor
- **3** constructors
- **Buffers incoming** connection requests (SYNs)
- Use accept() to get the next connection

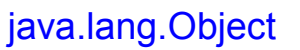

|

+--java.net.ServerSocket

public class **ServerSocket**

extends Object

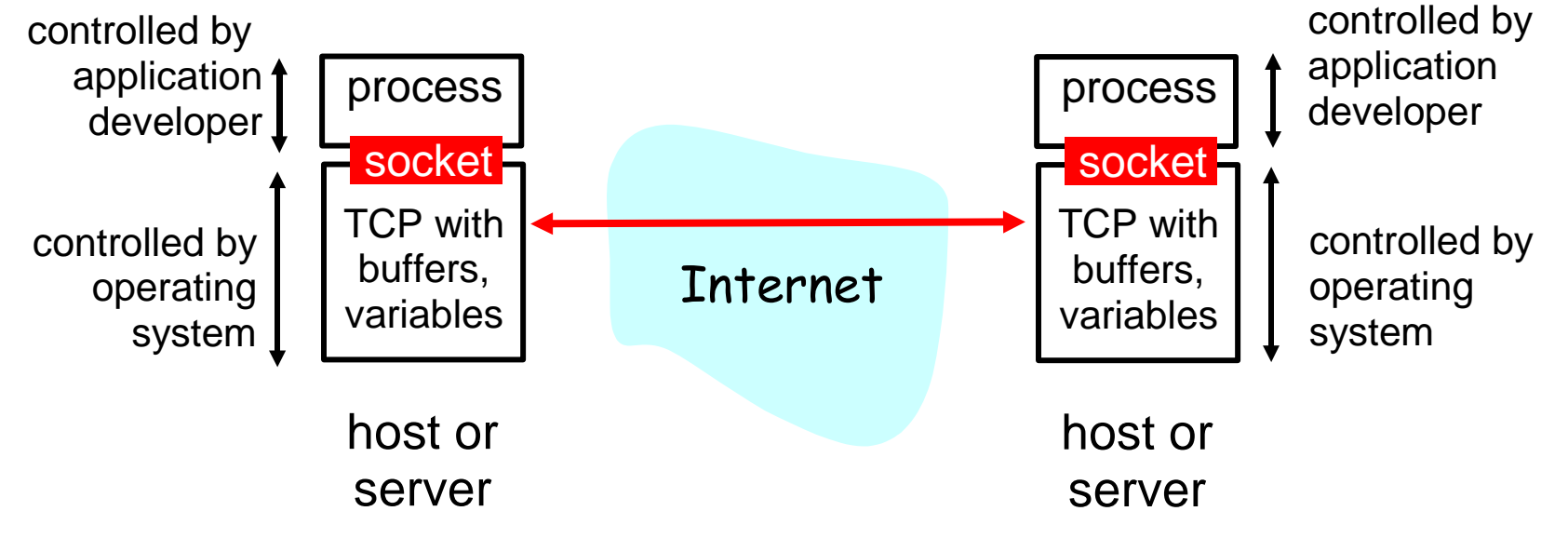

#### TCP: Welcoming and Connection Sockets

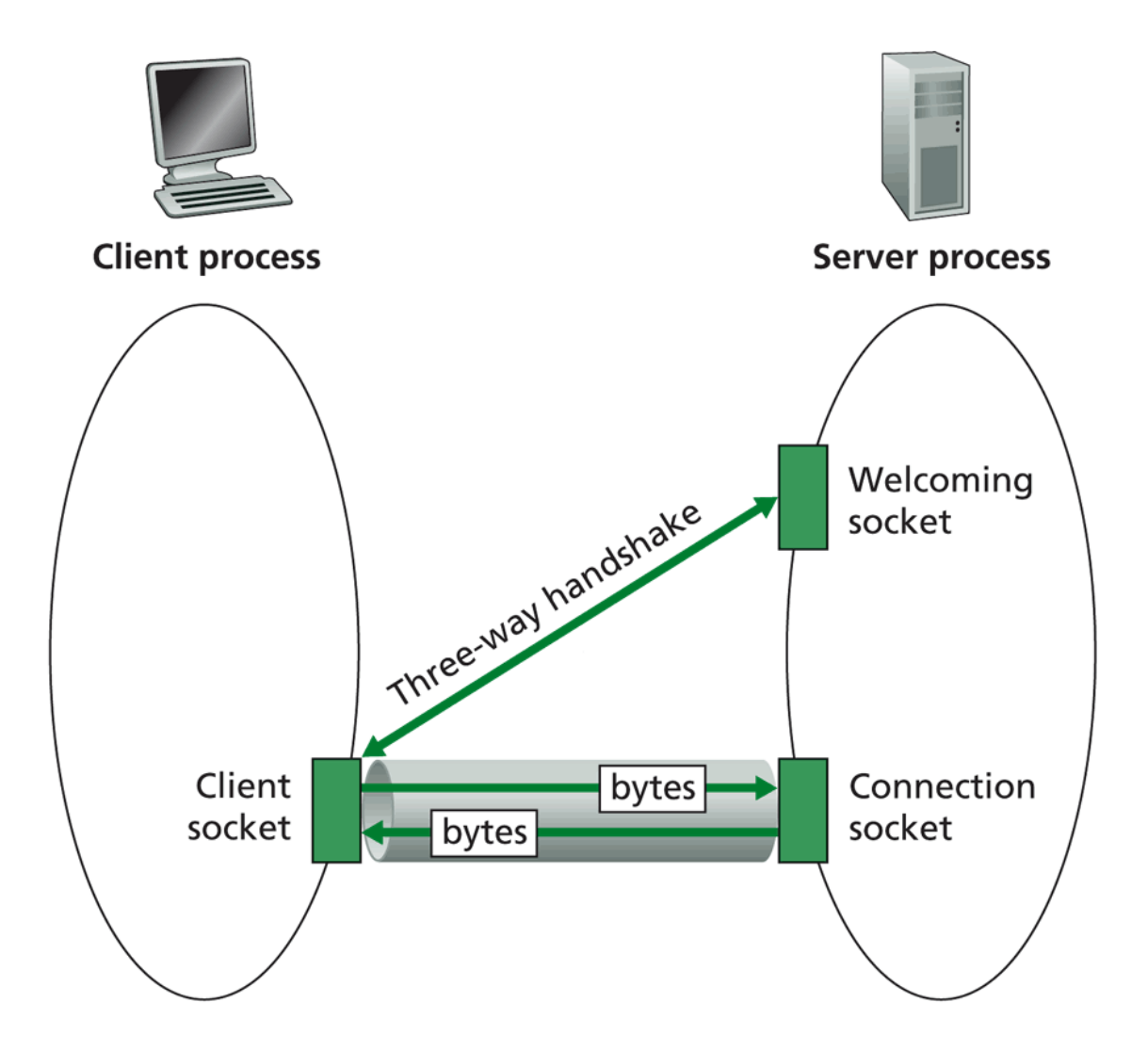

### Socket Programming with TCP

- **Example client-server app:**
- client reads line from standard input (**inFromUser** stream), sends to server via socket (**outToServer** stream)
- **Server reads line from socket**
- **Server converts line to** uppercase, sends back to client
- client reads, prints modified line from socket (**inFromServer** stream)
- Input stream: sequence of bytes into process
- Output stream: sequence of bytes out of process

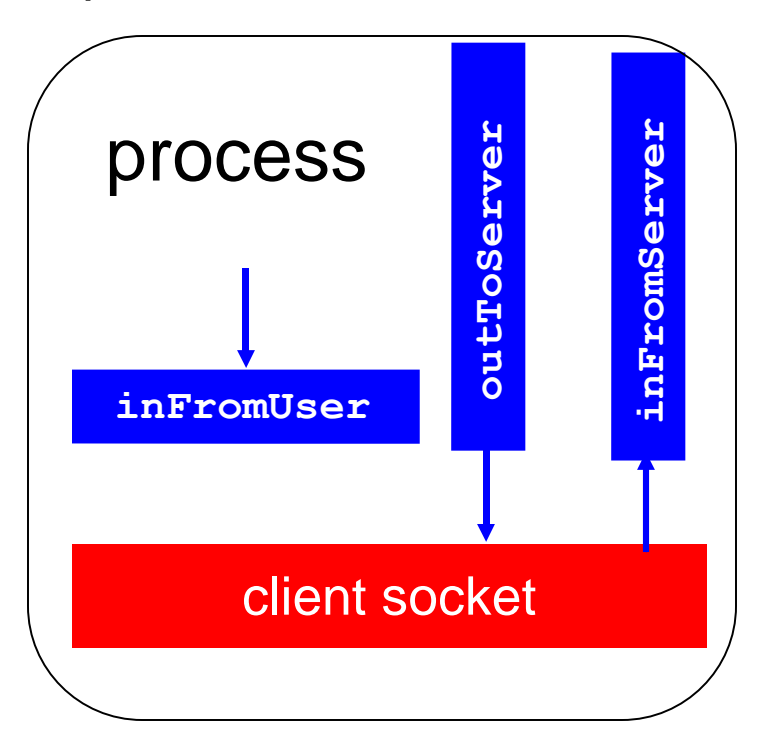

#### Client/Server Socket Interaction: TCP

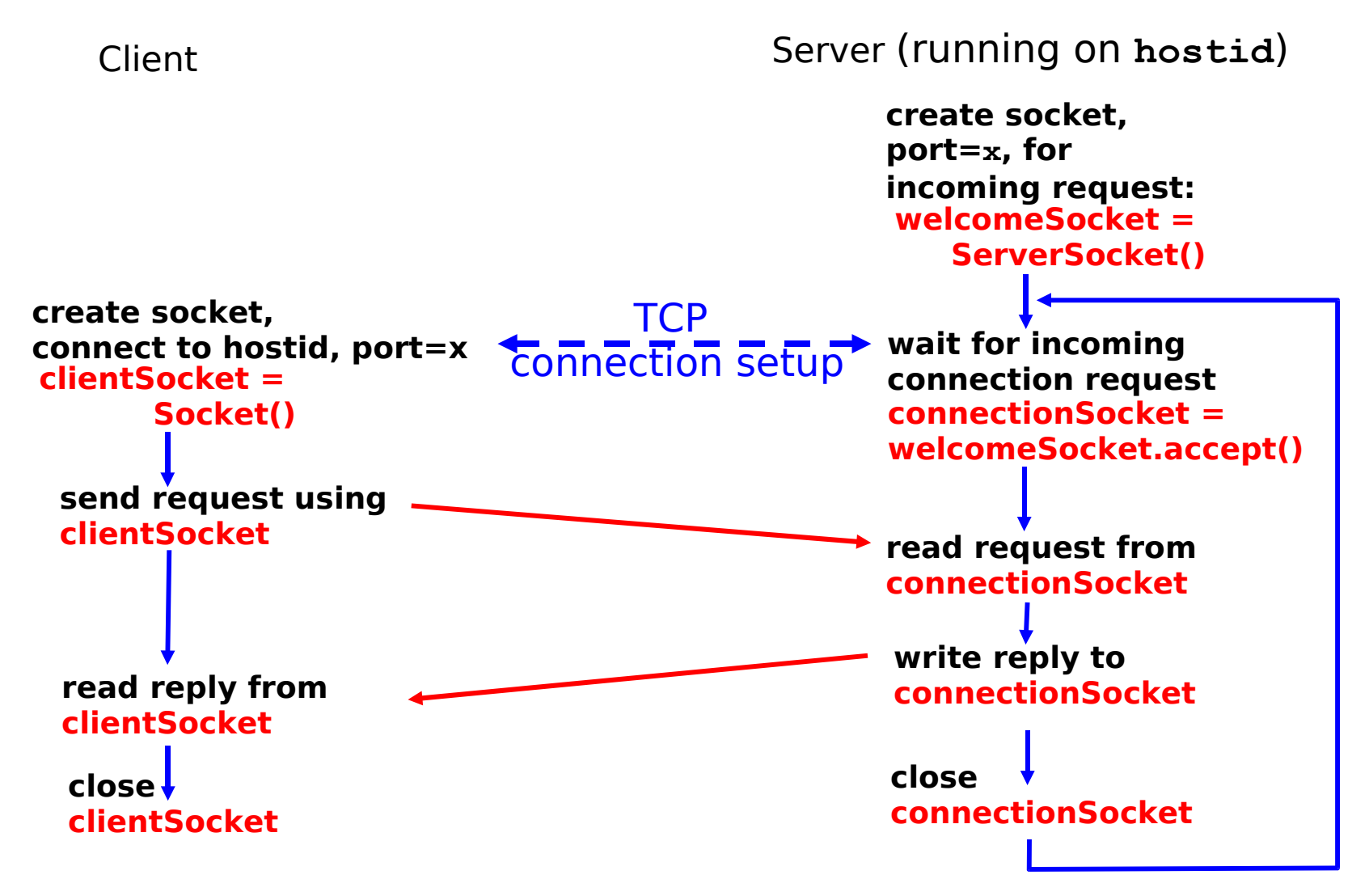

#### Example: Java Client (TCP)

import java.io.\*; import java.net.\*;

class TCPClient {

public static void main(String argv[]) throws Exception { String sentence; String modifiedSentence;

**Create** input stream

**Create** client socket, connect to server BufferedReader inFromUser =

Create output stream attached to socket new BufferedReader(new InputStreamReader(System.in));

Socket clientSocket = new Socket("hostname", 6789);

DataOutputStream outToServer = new DataOutputStream(clientSocket.getOutputStream());

#### Example: Java Client (TCP)

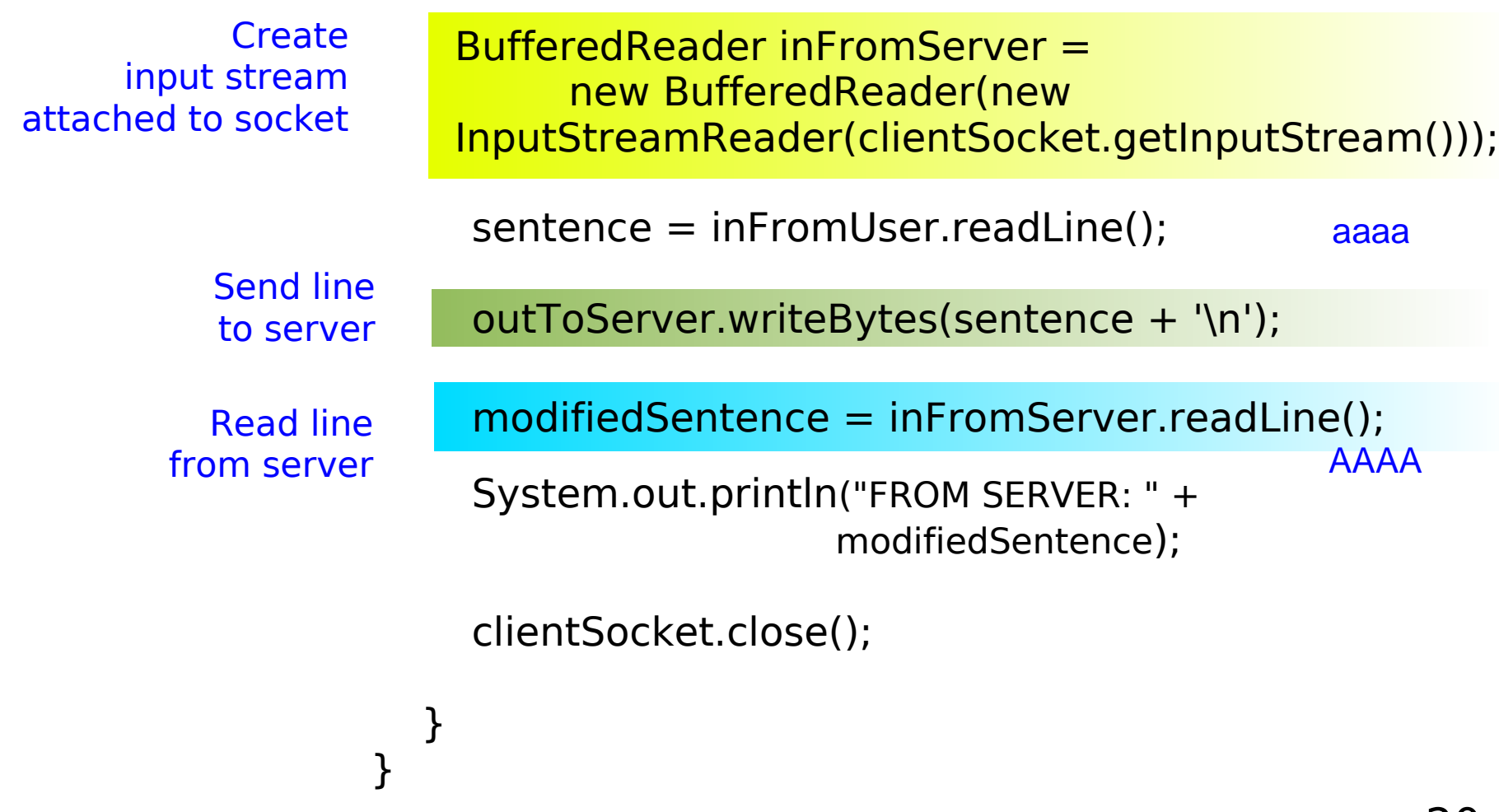

#### Example: Java Server (TCP)

import java.io.\*; import java.net.\*;

class TCPServer {

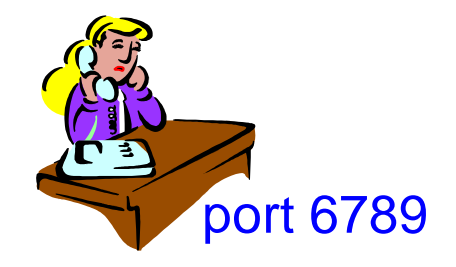

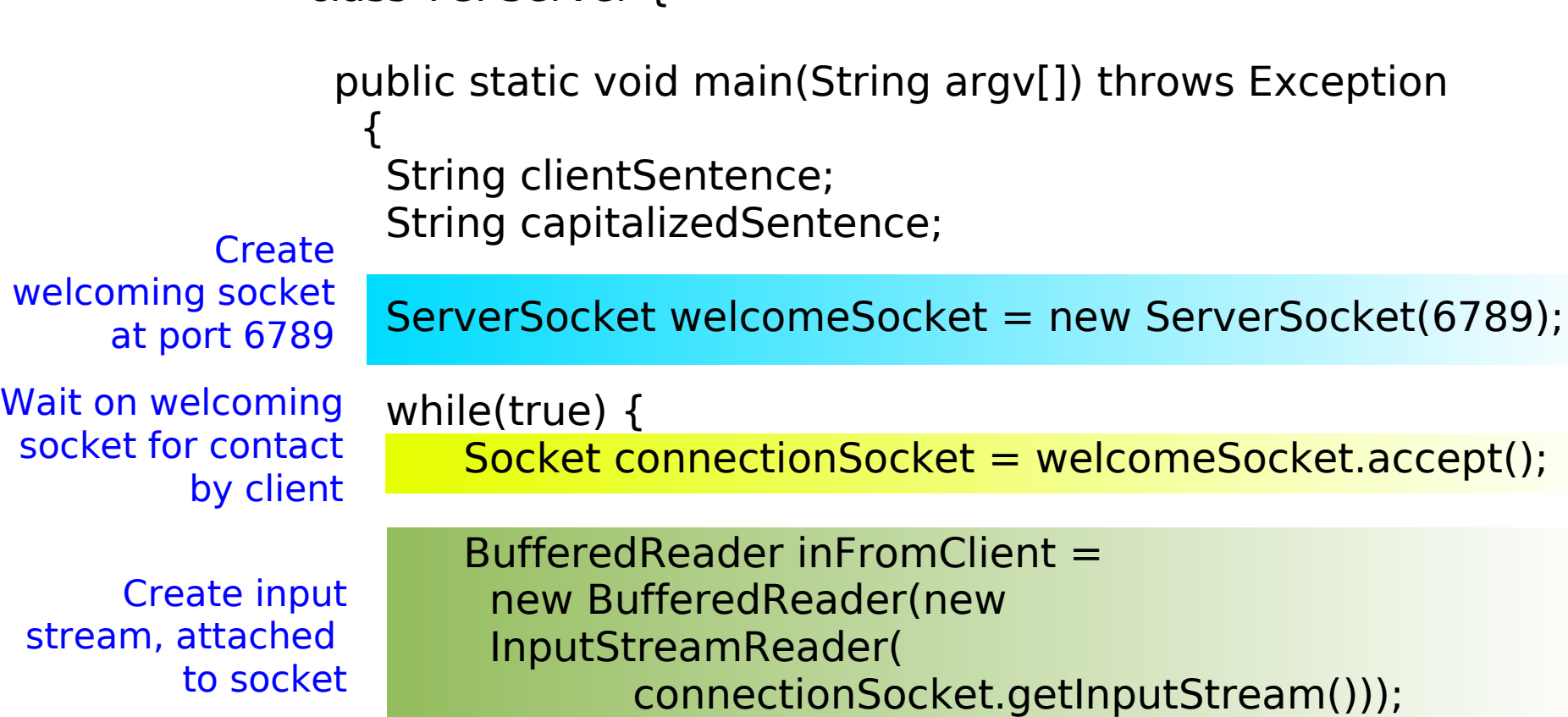

#### Example: Java Server (TCP)

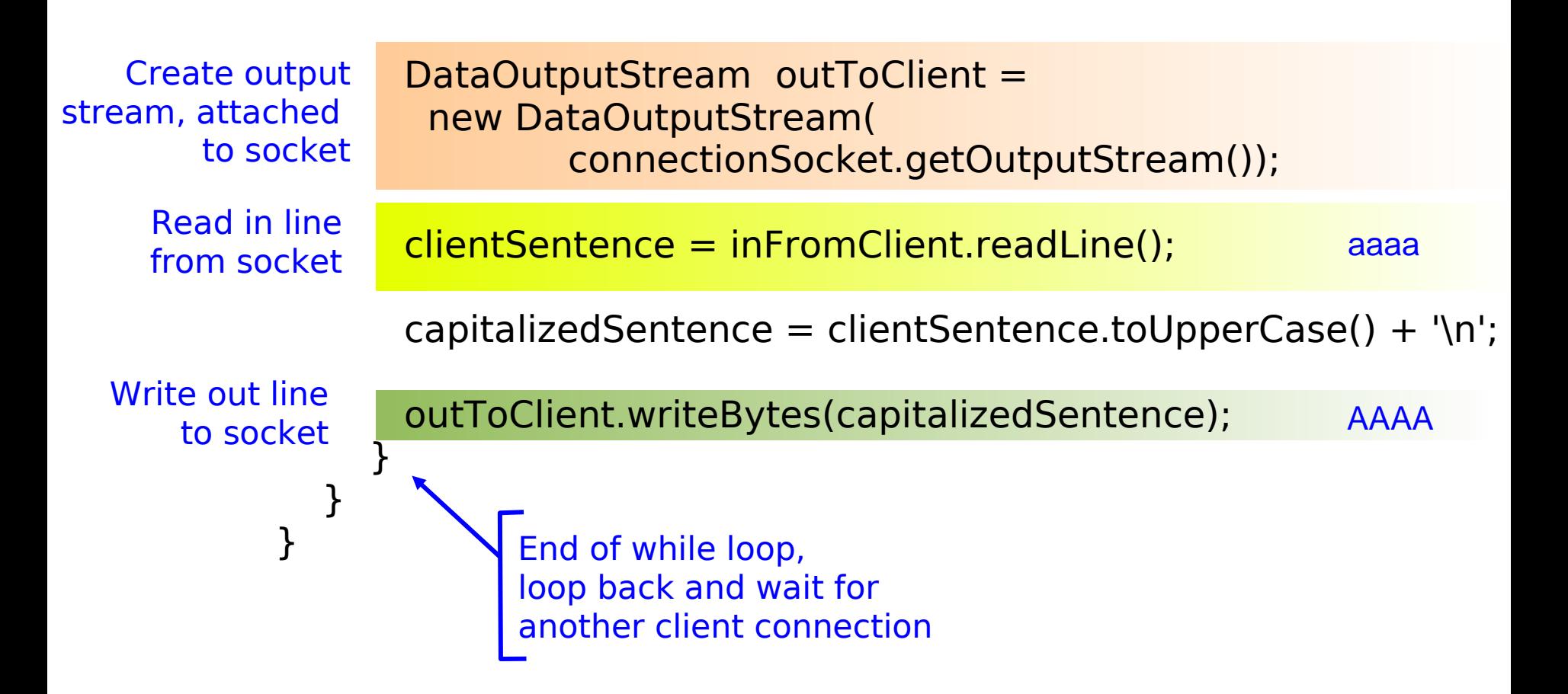

### Socket Programming with UDP

#### UDP: no "connection" between client and server

- no handshaking
- **SHERE** sender explicitly attaches IP address and port of destination
- receiver must extract IP address, port of sender from received datagram
- UDP: transmitted data may be received out of order, or lost

**-** application viewpoint-

UDP provides unreliable transfer of groups of bytes ("datagrams") between client and server

# Client/Server Socket Interaction: UDP

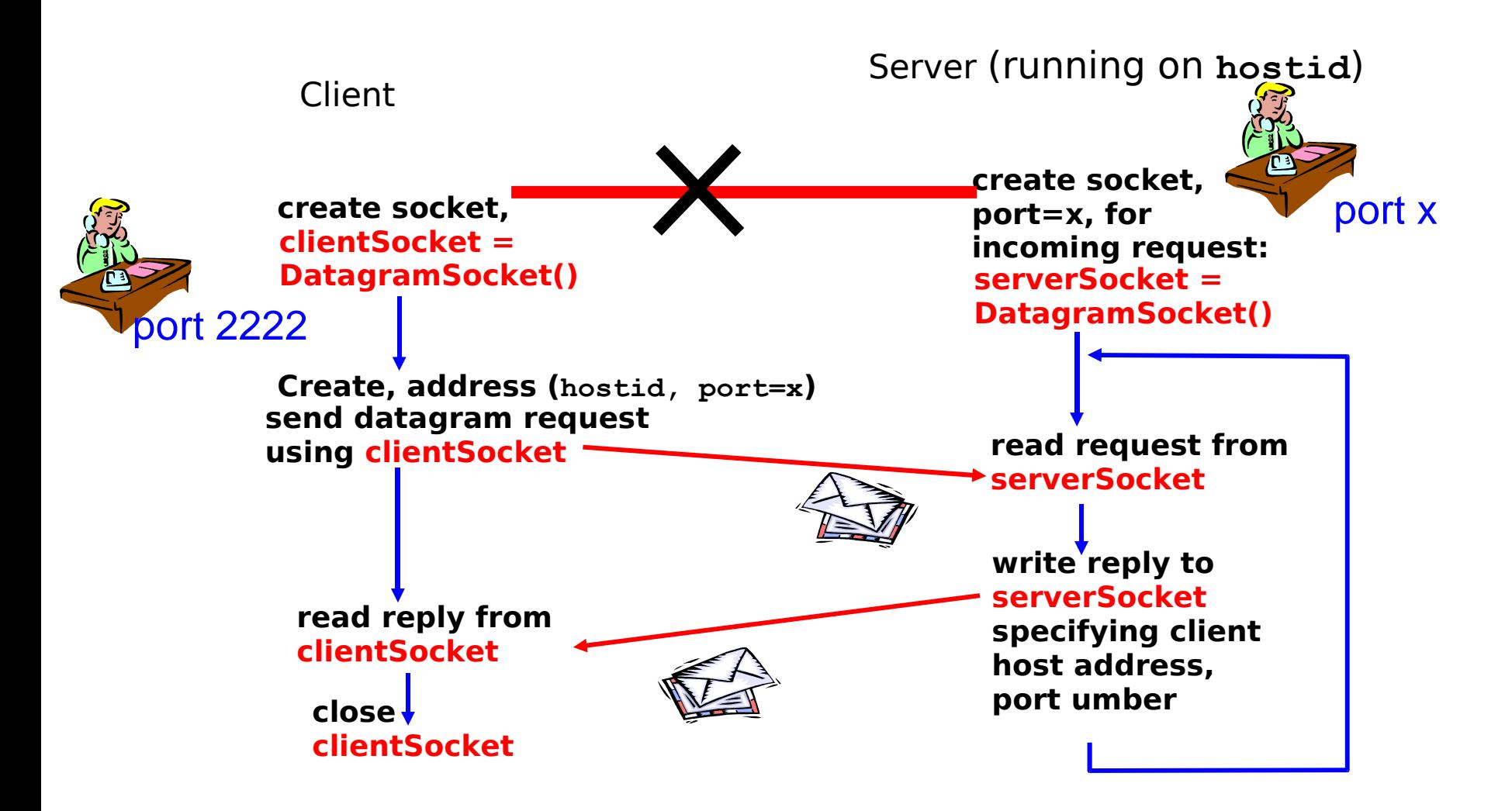

#### DatagramPacket Class

- Used for both client and server
- **An independent** message (datagram packet) is created using a DatagramPacket() constructor
- **4** constructors

java.lang.Object

|

+--java.net.DatagramPacket

public final class **DatagramPacket** extends Object

### DatagramSocket Class

- Used for both client and server
- **New socket is created** using a DatagramSocket() constructor
- **3** constructors

java.lang.Object

|

+--java.net.DatagramSocket

public class **DatagramSocket** extends Object

#### Example: Java Client and Server (UDP)

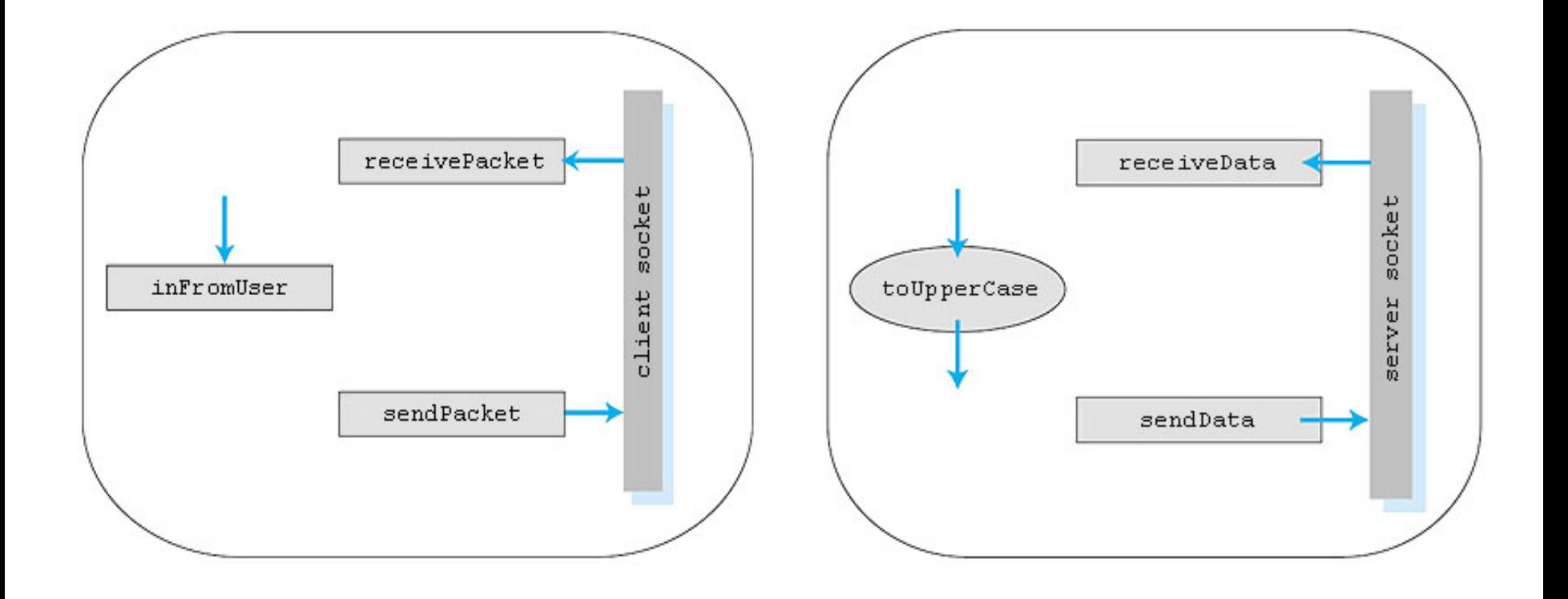

#### Example: Java Client (UDP)

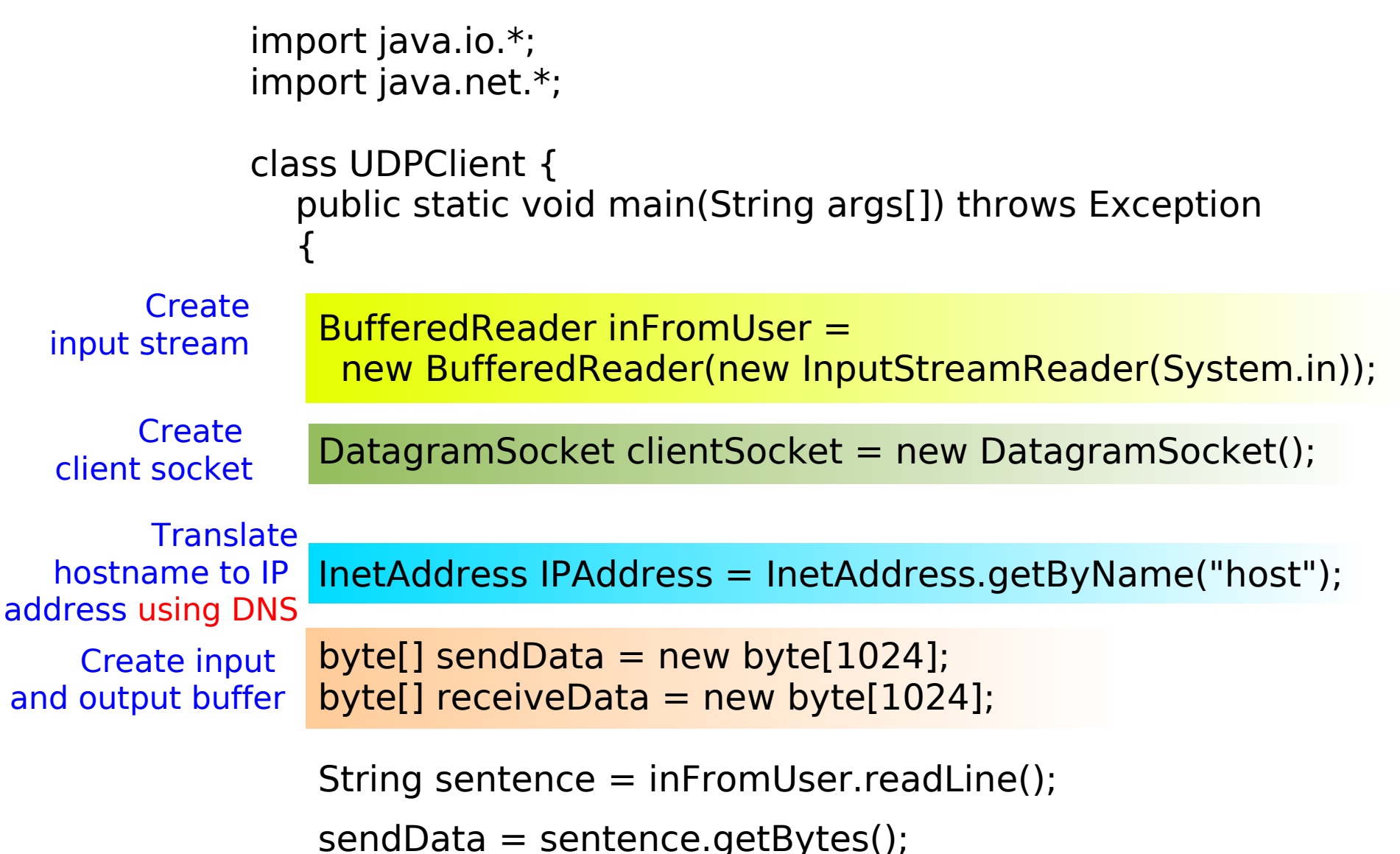

### Example: Java Client (UDP)

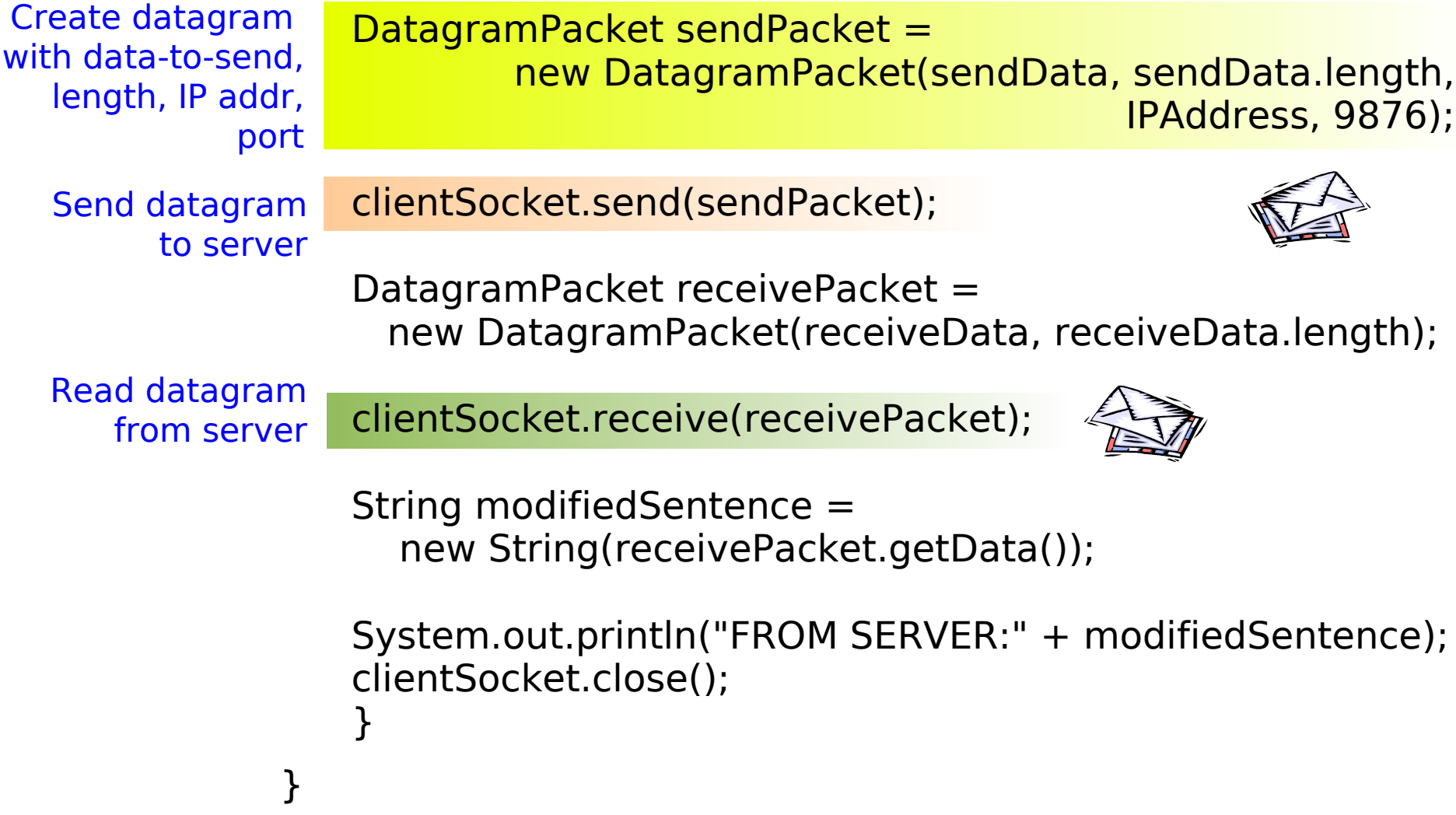

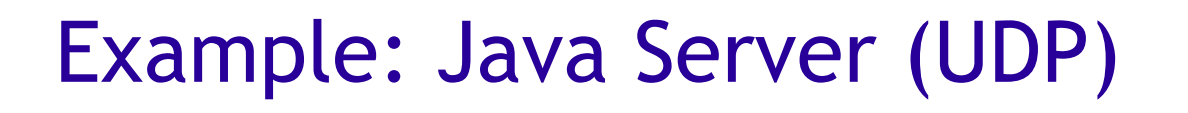

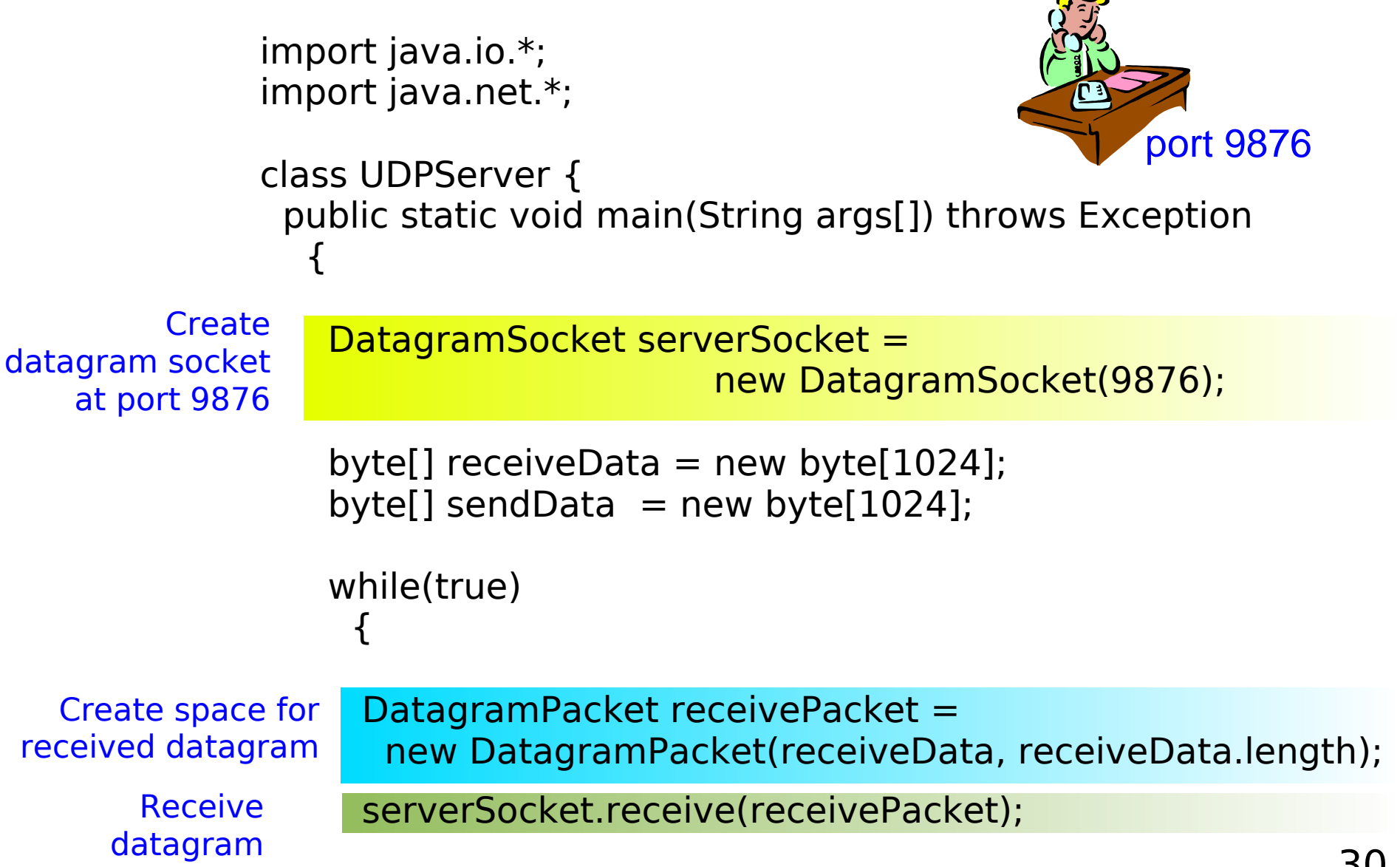

### Example: Java Server (UDP)

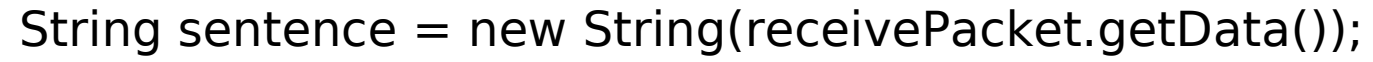

Get IP addr port #, of sender

InetAddress IPAddress = receivePacket.getAddress();  $int$  port = receivePacket.getPort();

String capitalizedSentence = sentence.toUpperCase();

sendData = capitalizedSentence.getBytes();

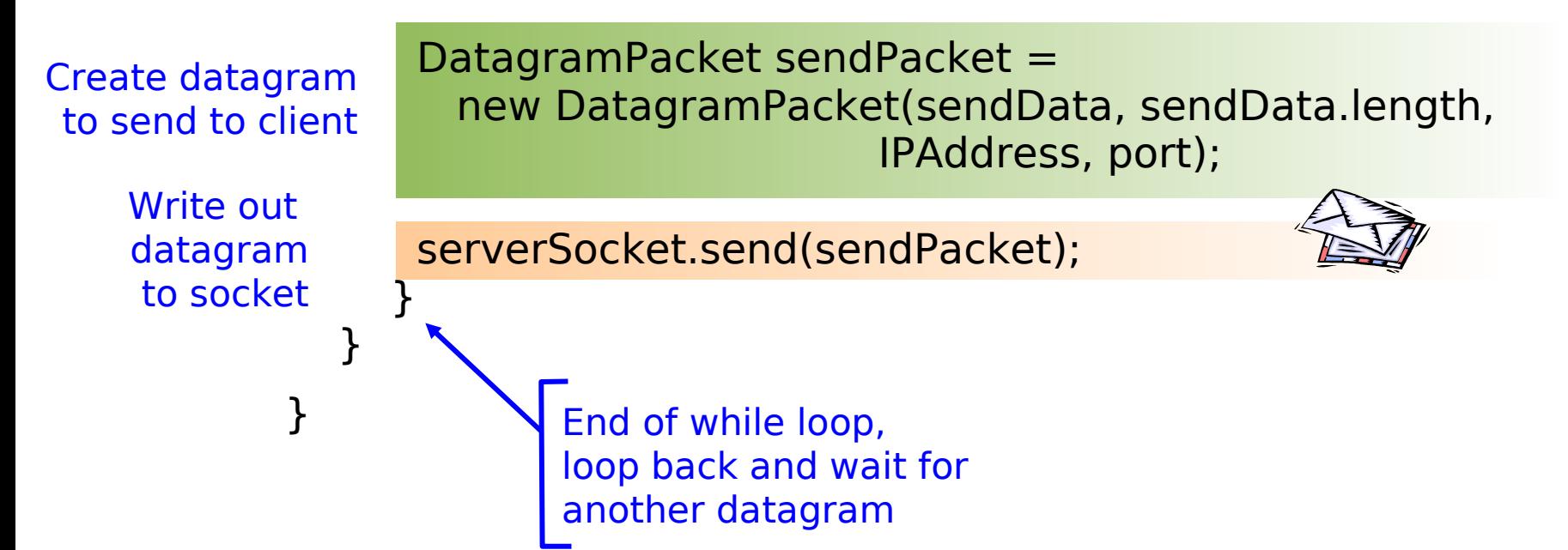

#### DNS Lookups

- I. InetAddress contains an IP address as String and as int
- Can also be used for explicit DNS lookups:
	- InetAddress addr = InetAddress.getByName("www.epfl.ch"); System.out.println(addr.getHostAddress());
	- InetAddress addr = InetAddress.getByName("128.178.50.137"); System.out.println(addr.getHostName());
	- InetAddress.getAllByName() to get all IP addresses of a host name
- **InetAddress is rarely needed:** Socket constructors accept IP addresses, names, and objects of type InetAddress (implicit DNS)

# Reading Directly from a URL

 Java provides a number of functions that make programming much easier:

```
import java.net.*;
         import java.io.*;
         public class URLReader {
           public static void main(String[] args) throws Exception {
              URL yahoo = new URL("http://www.yahoo.com/");
              BufferedReader in = new BufferedReader(
                             new InputStreamReader(
                             yahoo.openStream()));
              String inputLine;
              while ((inputLine = in.readLine()) != null)
                System.out.println(inputLine);
              in.close();
           }
         }
 Open URL
 as stream
 Read and
display the 
 web page
```
No need to implement HTTP

# Writing to a URLConnection

Possible to read and write to a URL (using HTTP)

```
allow writing
  to the URL
        import java.io.*;
        import java.net.*;
        public class URLWrite {
           public static void main(String[] args) throws Exception {
                URL url = new URL(
                     "http://www.merriam-webster.com/cgi-bin/dictionary");
                URLConnection connection = url.openConnection();
                connection.setDoOutput(true);
                PrintWriter out = new PrintWriter(
                           connection.getOutputStream());
                out.println("book=Dictionary&va=java&x=0&y=0");
                out.close();
 This results in
a POST request,
rather than GET
```
### Writing to a URLConnection (2)

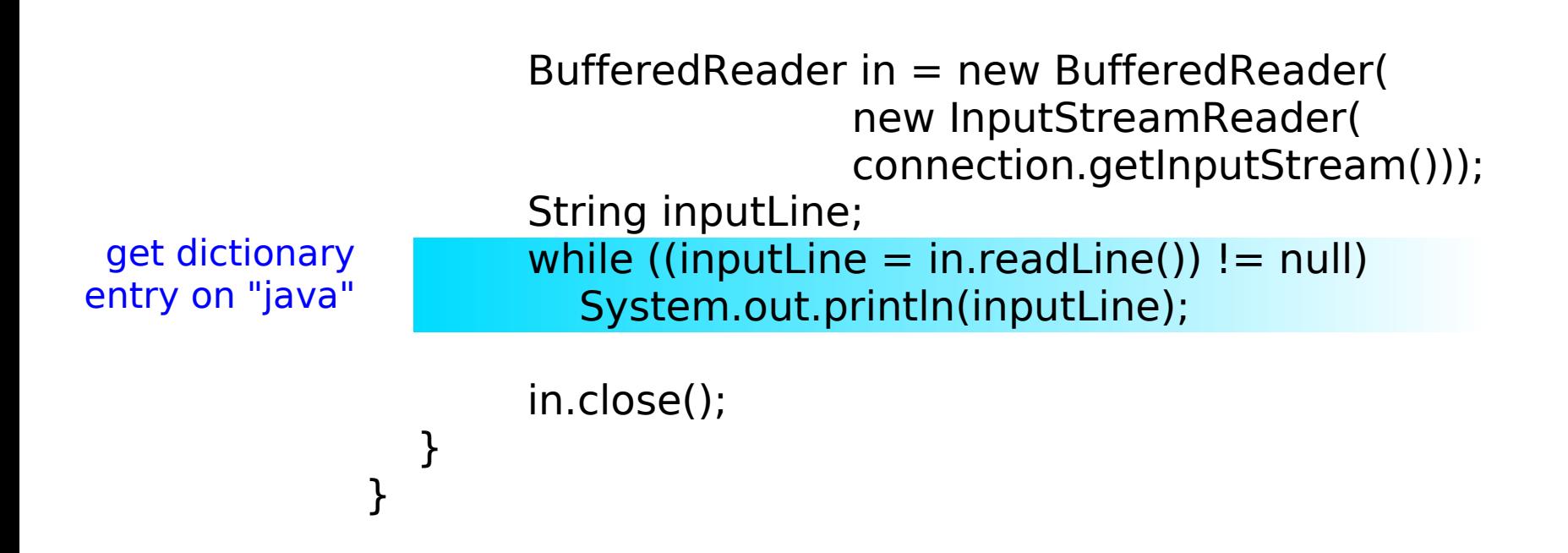

### Multi-Threaded TCP Server

To be able to handle a larger number of clients the server should not process clients in sequence but in parallel.

- Server continuously listens on server socket for client requests
- When accept() returns a socket, start a new thread to handle the client; hand over the socket to the thread
- Separate threads are usually only used for TCP, not for UDP

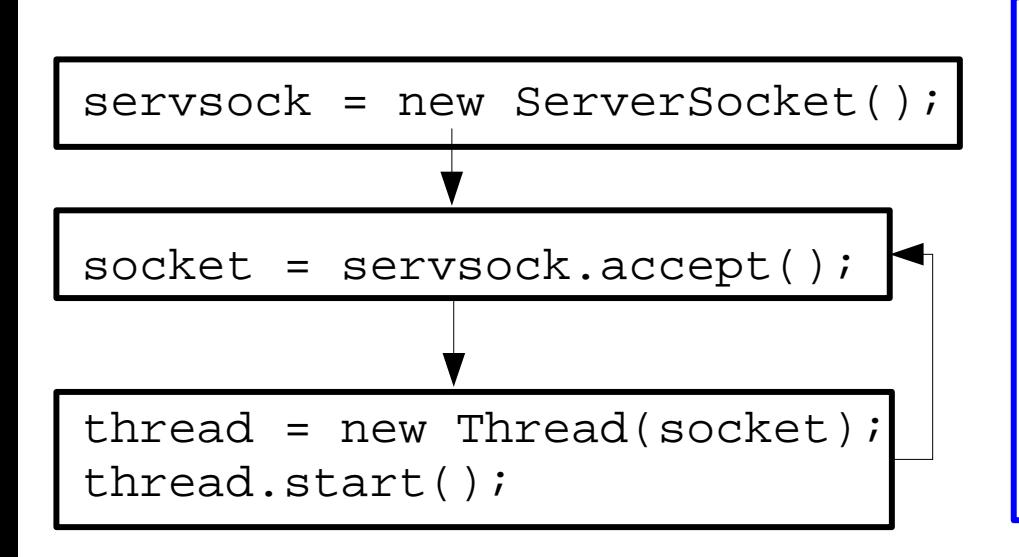

#### Java Threads

- "light-weight" process
- **Shares memory, etc. with Shares** parent (possible conflicts!)
- **Extend class Thread and** overwrite run() (the " main" function of a thread)

#### Example: Multi-Threaded TCP Server

```
Create thread
for new socket
         import java.net.*;
         import java.io.*;
         public class TCPMultiServer {
           public static void main(String[] args) throws Exception {
              serverSocket = new ServerSocket(4444);
              while (true) {
                    TCPMultiServerThread thread = new
                       TCPMultiServerThread(serverSocket.accept());
                    thread.start();
                  }
              serverSocket.close();
           }
         }
```
#### Example: Server Thread

import java.io.\*; import java.net.\*;

}

public class TCPMultiServerThread extends Thread {  $private$  Socket socket  $=$  null;

Socket handed over from main server public TCPMultiServerThread(Socket socket) { super("TCPMultiServerThread");  $this.socket = socket$ :

```
public void run() {
 String clientSentence;
 String capitalizedSentence;
```
Create input stream, attached to socket

BufferedReader inFromClient = new BufferedReader(new InputStreamReader( socket.getInputStream()));

#### Example: Server Thread (2)

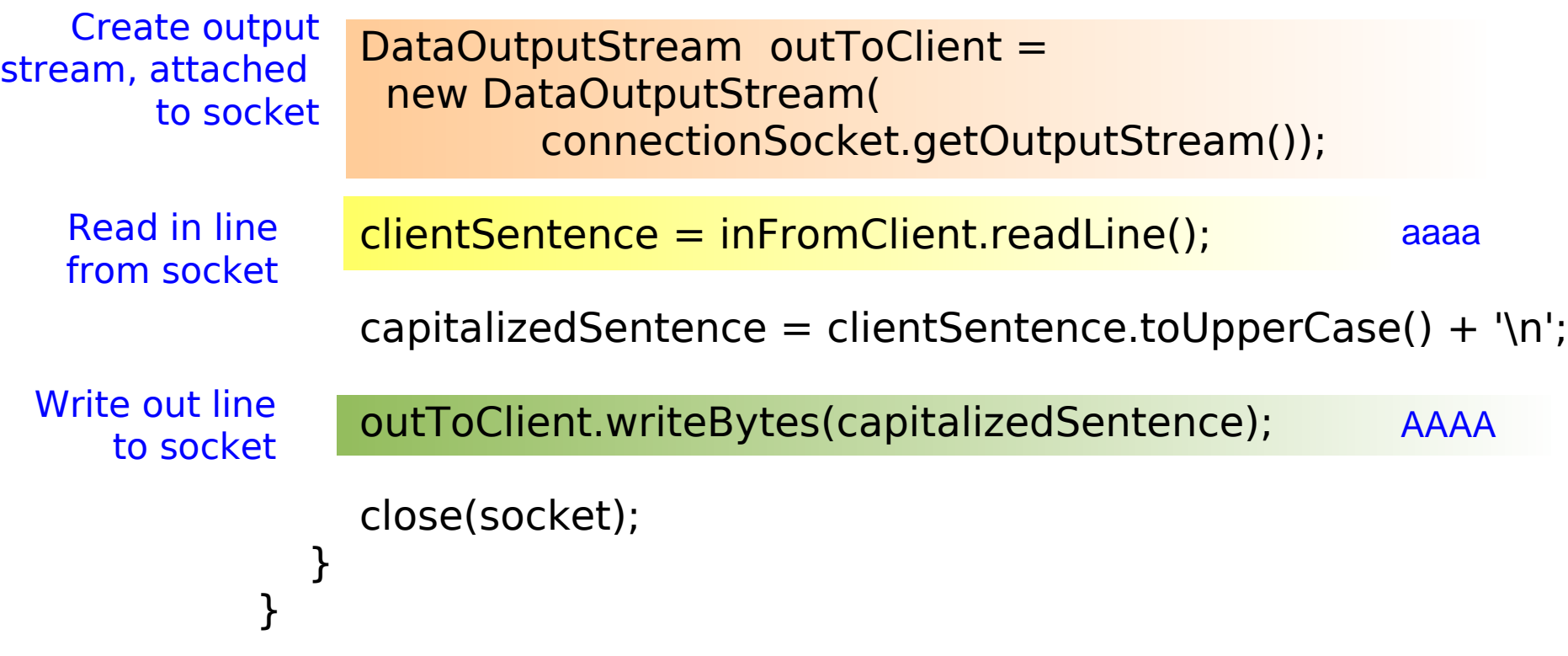

### Exception Handling

- Distributed application: many things can go wrong!
	- Client request to server: host not available, overloaded, behind firewall, no server listening on destination port,...
	- **-** Creating a server socket: socket already in use
	- **DNS** errors
	- Worst of all: transient thread-errors due to timing and synchronization problems
- Easy: writing network code that works if everything ok
- **Hard: writing robust network code!** 
	- One aspect ignored in examples: exception handling
		- **-** Required for almost all network-related operations
		- try  $\{ \ldots \}$  catch (IOException ex)  $\{ \ldots \}$
	- **Murphy's Law applies...**

#### Socket Programming in C/C++

- C/C++ still significantly faster than Java (although this only matters if the network *isn't the bottleneck*)
- Operating system (and therefore the OS side of sockets) traditionally programmed in C/C++
- C/C++ has a much lower level of abstraction
	- C/C++ provides more functionality
	- Java does many things automatically that you have to do by hand in C/C++
	- Network programming is easy to get wrong: C/C++ makes it even a bit harder

# TCP Socket Programming in C/C++

#### Client side

- socket() returns client socket ID
- connect() with server IP address and port, sends connection request
- $\blacksquare$  send() sends data via client socket
- recv() receives from socket
- close() closes connection

#### Note: no explicit connect, listen, and bind in Java

#### Server side

- socket() returns server socket ID
- bind() binds socket to server IP address and port
- **-** listen() waits for connection request on server socket
- accept() accepts connection request and returns id of a new socket for communication with the client
- send(), recv(), close() same as for the client socket

## UDP Socket Programming in C/C++

#### Client side

- socket() returns client socket ID
- sendto() sends data via client socket; need to specify IP addr. and port
- **r** recvfrom() receives from socket
- bind() is optional
- close() closes socket

Note: OS supplies local IP address and port if bind() is not used

#### Server side

- socket() returns server socket ID
- bind() binds socket to server IP address and port
- sendto() sends data via client socket; need to specify IP addr. and port
- **Paraget recvirom() receives from** socket
- close() closes socket

#### Raw Sockets

- Raw sockets allow to create raw IP packets (bypassing the transport layer)
	- use type SOCK\_RAW when calling socket()
	- no port numbers!
	- access similar to datagram sockets
- Necessary e.g. to implement ping (ICMP)
- Only the superuser (root) may create raw sockets

Note: Raw sockets are not supported in Java

#### Example: TCP Server in C

#include "inet.h"

```
int main(int argc, char *argv[]) {
  int sd, newSd, rc, i, n, cliLen;
```

```
struct sockaddr in cliAddr, servAddr; // addresses
char msg[MAX_MSG];
```

```
sd = socket(AF_INET,SOCK_STREAM,0); // create socket
```

```
// bind socket
servAddr.sin_family = AF_INET;
servAddr.sin addr.s addr = htonl(INADDR ANY);
servAddr.sin_port = htons(SERVER_PORT);
rc = bind(sd, (struct sockaddr*) &servAddr, sizeof(servAddr));
```
listen(sd, 5);

#### Example: TCP Server in C

#### // server infinite loop

}

```
while(1) {
  cliLen = sizeof(cliAddr);
  newSd = accept(sd, (struct sockaddr *) &cliAddr, &cliLen);
  n = rev(newSd, msg, MAX_MSG, 0);msg = str to upper(msg); // not implemented here
  write(newSd, msg, n);
  close(newSd);
} // end of infinite loop
```
### Summary : Socket Programming

#### **TCP**

Server process must first be running and created server socket

Client creates client-local TCP socket specifying IP address, port number of server socket

Client TCP connects to server TCP

Server creates new TCP socket for server process to communicate with client (possibly in new Thread)

TCP provides reliable, in-order transfer of bytes between client and server

Client and Server processes uses streams for input and output data

#### UDP

Server process must first be running and have created a socket

Client creates client-local socket and group data in packets specifying each IP address, port number of server process at server socket

UDP provides unreliable transfer of datagrams between client and server Client and Server processes use datagrams for input and output data

#### Summary

- Java socket programming
	- **-** higher level of abstraction than  $C/C++$
	- $\blacksquare$ introduction to most important functions
	- **-** more sophisticated functions: access to socket options, multicast communication, etc.
- **Different communication models** 
	- TCP streams byte data pipes
	- **SERVER SOCKET for accepting incoming connections**
	- UDP datagrams isolated messages
	- Raw IP sockets (not in Java)
- **References:** 
	- **Pointers under "resources" on class web site**
	- **Elliotte R. Harold, Java Network Programming (3rd ed),** O'Reilly, 2004.